# 11-Port USB 3.0 Hub User Manual

CH 12 L

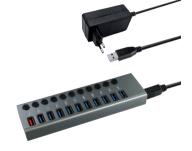

Package Contents:
11 in 1 USB 3.0 Hub
USB Type B Cable (1 m)
12V 4A Power Adapter (1.2 m)
User Manual

### How to Use the USB Hub?

- 1. Use the DC power adapter to connect the hub to a power outlet.
- 2. Use the USB 3.0 type B cable to connect the hub to your computer.
- **3.** It's now ready to connect and charge your devices.

\*To achieve maximum performance, your computer system, peripherals, cables, and software must all support USB 3.0.

#### **SPECIFICATIONS**

Modell: CH 12 L

Output Interface:

Data: 10×USB 3.0, up to 5Gpbs up to 2.4A

Material: Aluminum Alloy

Dimensions: 175×52×24mm (L×W×H)

Cable Length: 1 m

## Usage Tips

1. For maximum performance, connected devices should not exceed a combined current of 7A. Otherwise, connections may become unstable or disconnect entirely.

For reference, the devices below are often rated as:

| Mouse:                      | 100 mA      |
|-----------------------------|-------------|
| Camera:                     | >300 mA     |
| Portable hard disk:         | max. 500 mA |
| USB 3.0 portable hard disk: | max. 900 mA |
| Keyboard:                   | max. 500 mA |
| (1000mA = 1A)               | ,           |

(100011111 1111

<sup>\*</sup>The ratings above are estimates only. Please check your specific devices' ratings before connecting to the hub.

- 2. The Charging Port has its own microchip that detects what device is plugged into it through USB pin signals. This enables it to charge each unique device at its fully-intended speed (up to 2.4A) without the risk of harming it. This port can't be used to transmit data.
- 3. 2.4 GHz wireless devices, such as wireless keyboards and mouse adapters, may not work in close proximity to USB 3.0 devices or hubs. Connecting to a USB 2.0 port is recommended.
- 4. Some USB 3.0 devices require a direct connection to host USB 3.0 ports, including some USB 3.0 hard disks

#### NOTES

Please notice below safety issues:

- 1. The maximum operating temperature is 40°.
- 2. Do not expose to rain, moisture or snow.
- 3. Avoid Dropping.
- 4. Please use the attachment sold or recommended by the manufacturer.

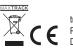

transmedia GmbH Profilstr. 11 D-58093 Hagen

#18